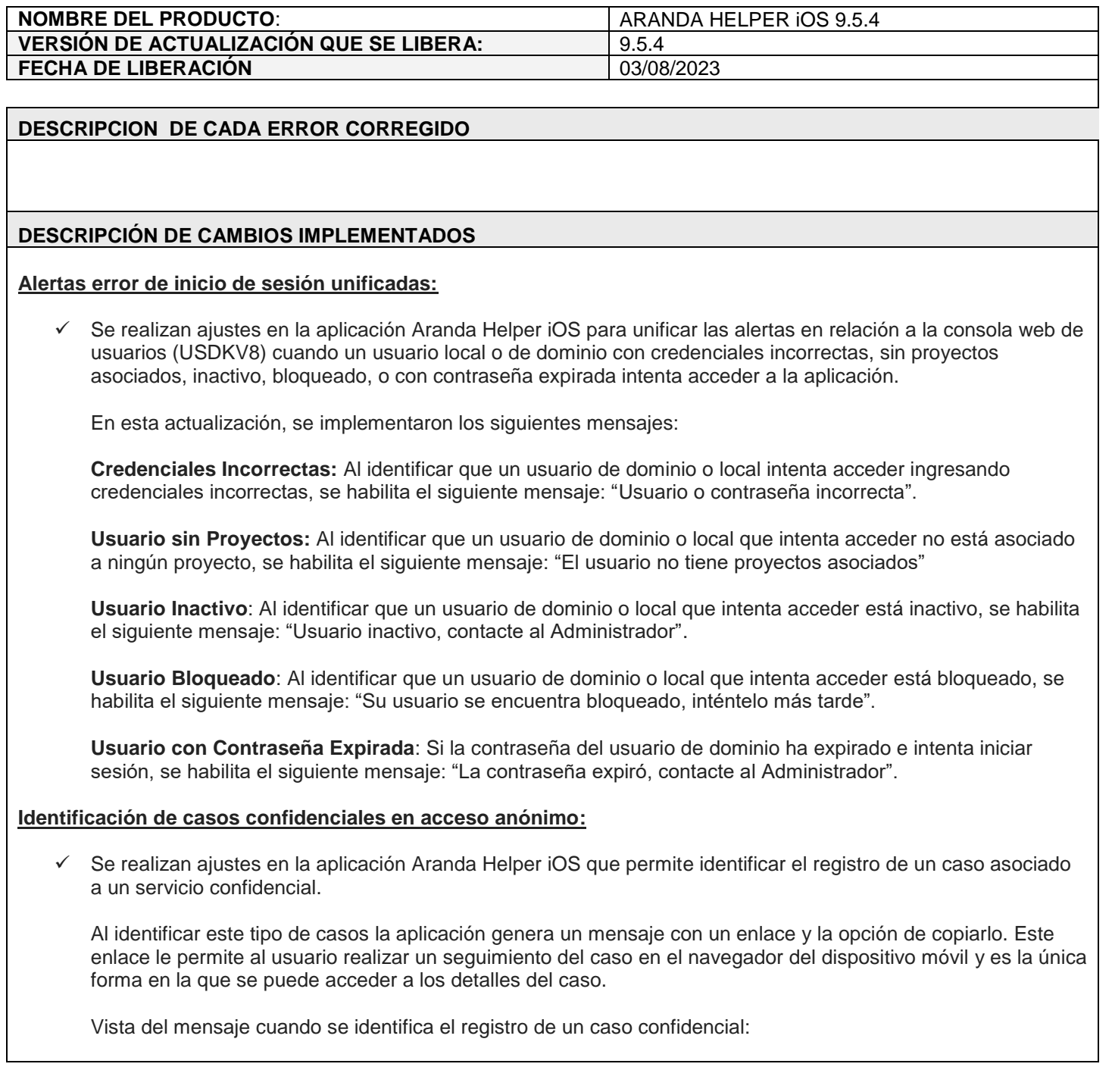

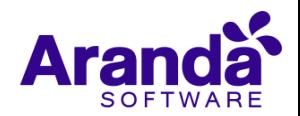

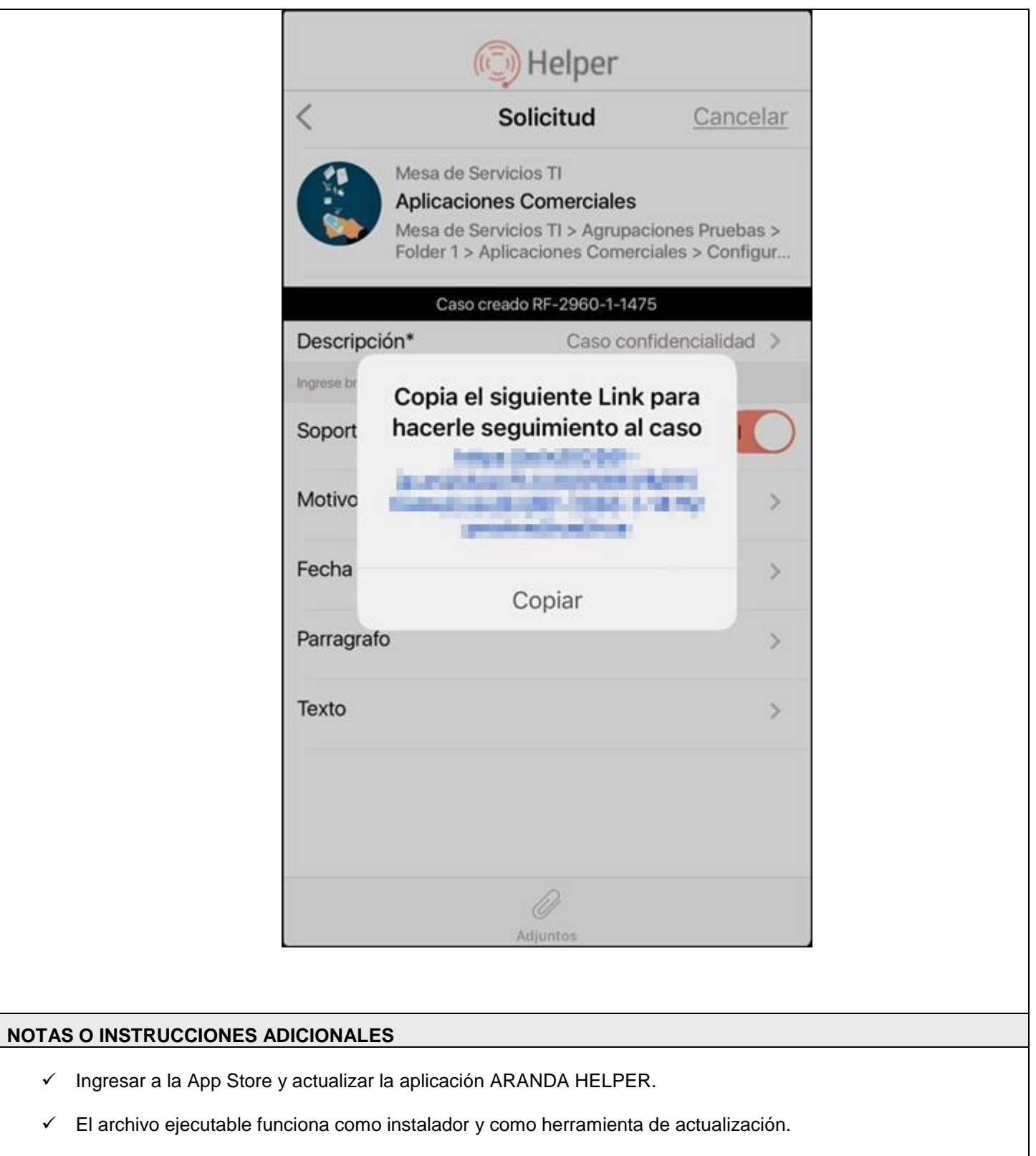

✓ Esta actualización aplica únicamente para bases de datos en versión 8.0.164.

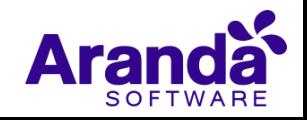

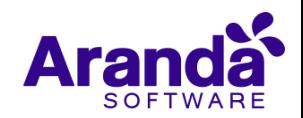